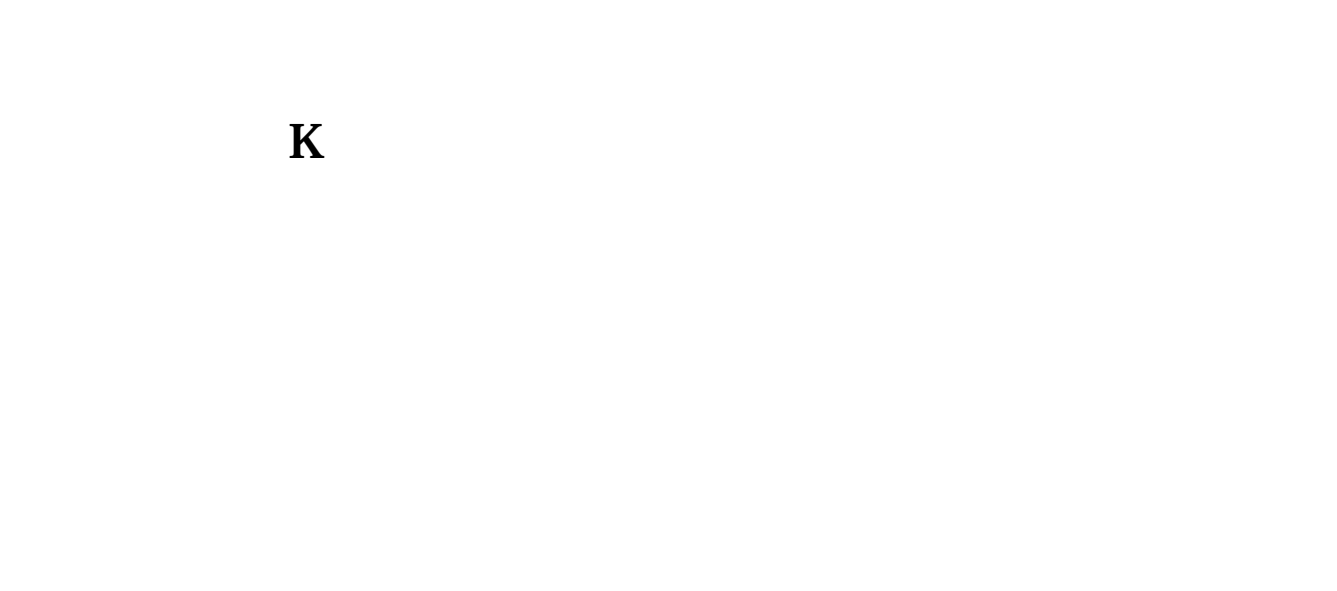

**同花顺如何导出昨日涨停股昨天涨停的股票如何查找-**

 $\begin{minipage}{0.4\linewidth} \begin{tabular}{lcccccc} \multicolumn{2}{c|}{\textbf{\emph{a}}}& \multicolumn{2}{c|}{\textbf{\emph{a}}}& \multicolumn{2}{c|}{\textbf{\emph{b}}}& \multicolumn{2}{c|}{\textbf{\emph{b}}}& \multicolumn{2}{c|}{\textbf{\emph{b}}}& \multicolumn{2}{c|}{\textbf{\emph{b}}}& \multicolumn{2}{c|}{\textbf{\emph{b}}}& \multicolumn{2}{c|}{\textbf{\emph{b}}}& \multicolumn{2}{c|}{\textbf{\emph{b}}}& \multicolumn{2}{c|}{\textbf{\emph{$  $\frac{1}{\sqrt{2\pi}}$ 

同花顺好像没有这个功能吧.我不常用同花,不记得有通达信里就有

7 2 1

 $\overline{2}$  $\overline{OK}$  1

7 2 1

 $K$ 

**九、炒股问问|同花顺怎么把所有股票的日K线图里的涨停板用别**

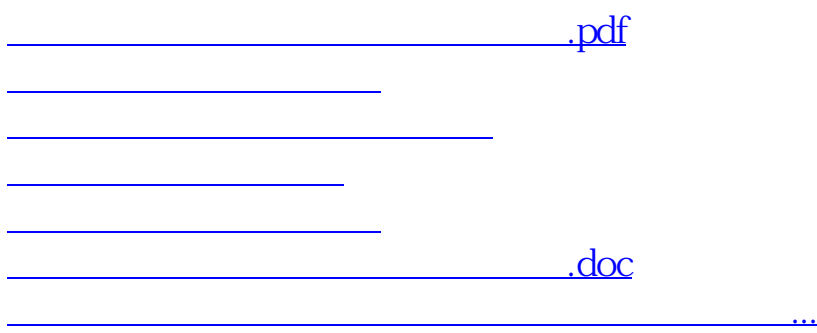

<https://www.gupiaozhishiba.com/chapter/35876039.html>